## Configuration Modes

Last Modified on 12/17/2024 8:42 am EST

## Configuration Modes

**Important:** You cannot toggle between the different modes. To do so, you need to create a new Connection in Visual mode, Script mode, or Basic mode.

Configuration modes in Exalate define how synchronization is customized between two instances. Exalate offers 3 configuration types (modes): **Basic**, **Visual**, and **Script.**

Choose the configuration type

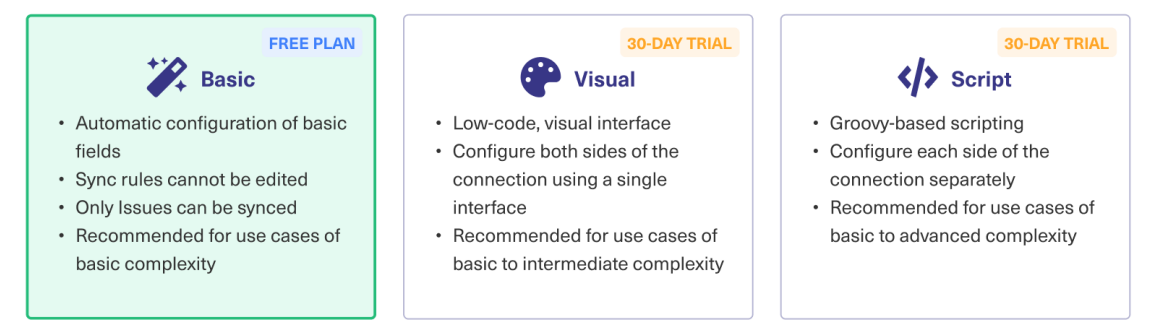

## The Basic Mode

- A limited number of entities can be synchronized.
- It has predefined mappings (Sync Rules) between the entities that cannot be edited.
- It comes with a Free Plan that allows up to 1000 free syncs per month.
- It is recommended for use cases with basic complexity.

**Note**: You cannot configure connections set up in the Basic mode since they come with a default set of rules & mappings. To configure them, you need to upgrade to Visual or Script mode.

The Visual Mode

- It has a low-code visual interface.
- You must have admin access to both task management systems.
- You can add Groovy-based scripts for advanced synchronization cases.
- It is recommended if you want to sync between different departments or projects within a single company (intra-company).

• It is recommended for use cases of basic to intermediate complexity.

## The Script Mode

- It comes with an intuitive Groovy-based scripting engine.
- You don't need admin access to both task management systems.
- It gives you independent control over incoming and outgoing information (decentralized  $P$ *Pirotlegration*).
- [About](https://exalate.com/who-we-are) Us I<br>It is recommended if you want to sync between different companies (cross-company dntegration). [Release](http://docs.exalate.com/docs/release-history) History D
- ብሆ Referench mended for complex or advanced use cases. [Security](http://docs.exalate.com/docs/security)<sup>[]</sup>

Pricing and [Licensing](http://docs.exalate.com/docs/pricing-licensing) D **Resources** [Subscribe](https://exalate.com/hack/?utm_campaign=ExalateHack&utm_medium=docs&utm_source=docs_home_page) for a weekly Exalate hack [1] [Academy](https://exalate.com/academy)<sup>[1]</sup> [Blog](https://exalate.com/blog)<sub>[]</sub> [YouTube](https://www.youtube.com/@exalate-integration) Channel D [Ebooks](https://exalate.com/ebooks-and-whitepapers/)<sup>[]</sup> **Still need help?** Join our [Community](https://community.exalate.com) D Visit our [Service](https://exalate.atlassian.net/servicedesk/customer/portal/5) Desk Find a [Partner](https://exalate.com/partners) D